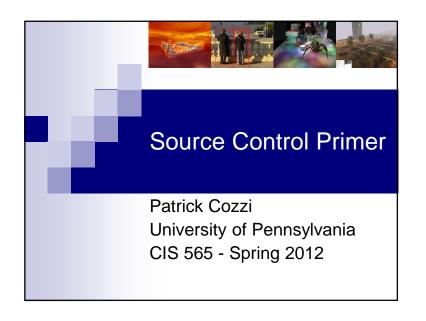

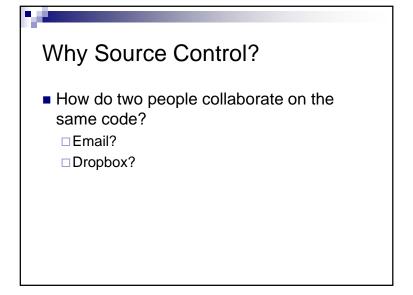

## Why Source Control? How do two people collaborate on the same code? Email? Dropbox? How do two hundred people collaborate?

## Why Source Control? How do we backup our code? How do we get a history of changes?

## Why Source Control?

- How do we make big or risky code changes without affecting the *stable* version?
- How do we work on new versions and still support old versions?

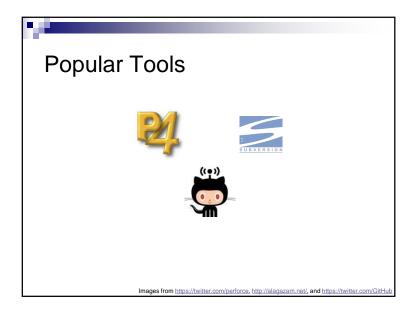

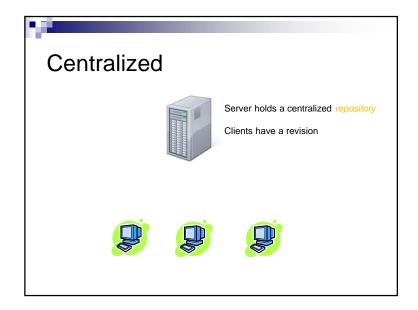

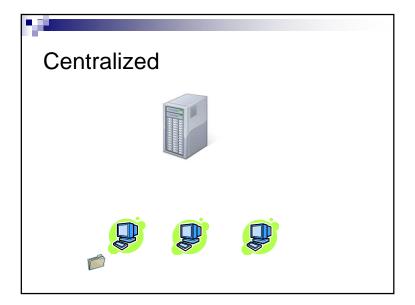

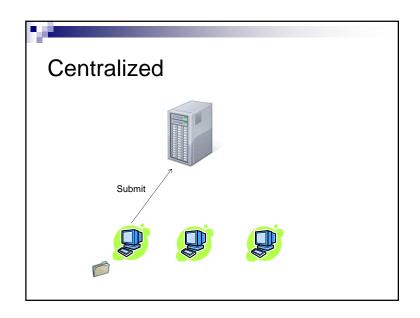

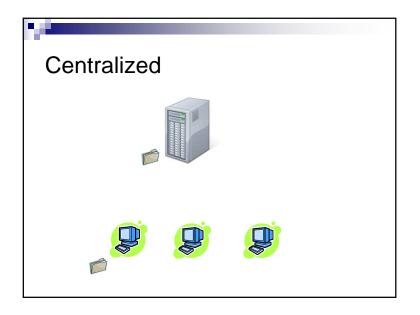

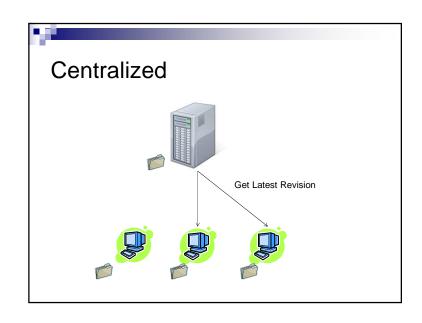

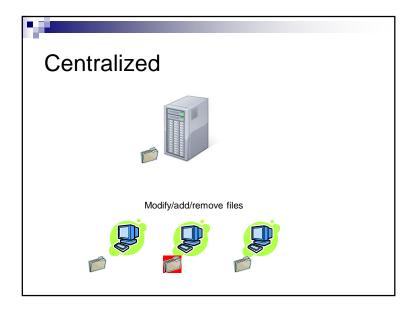

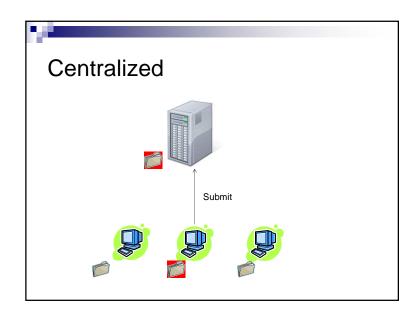

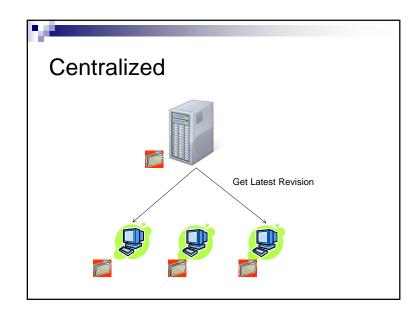

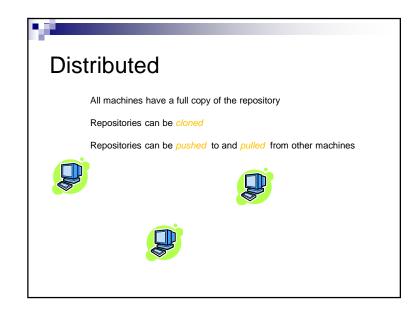

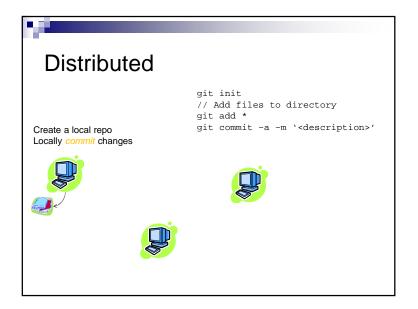

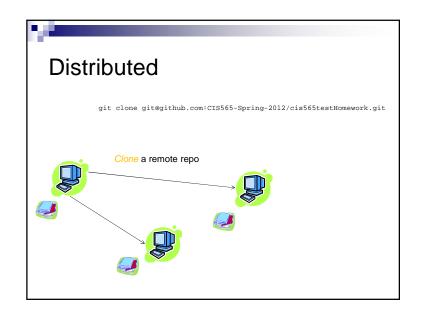

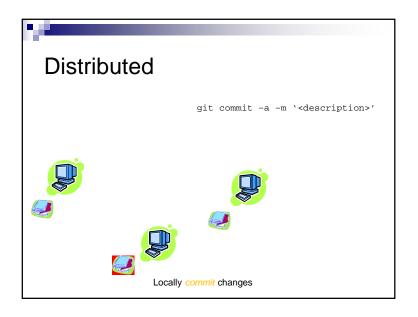

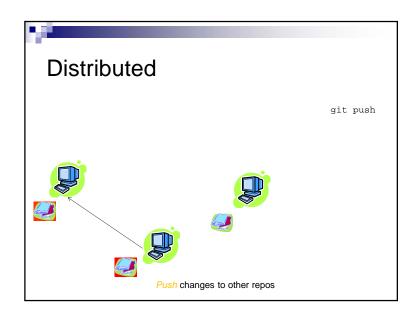

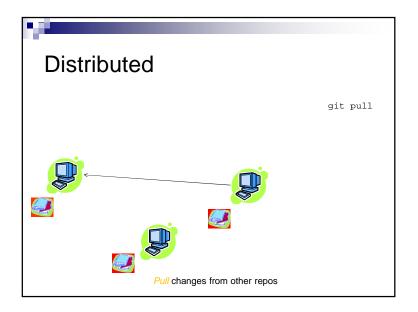

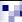

## Summary

- We are using *git* this semester distributed source control
- Use source control for everything, not just code